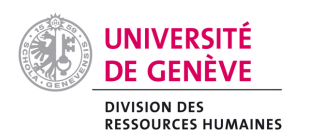

## **Annonce des dates de présence pour contrôle SEM**

(activités jusqu'à 90 jours ouvrables)

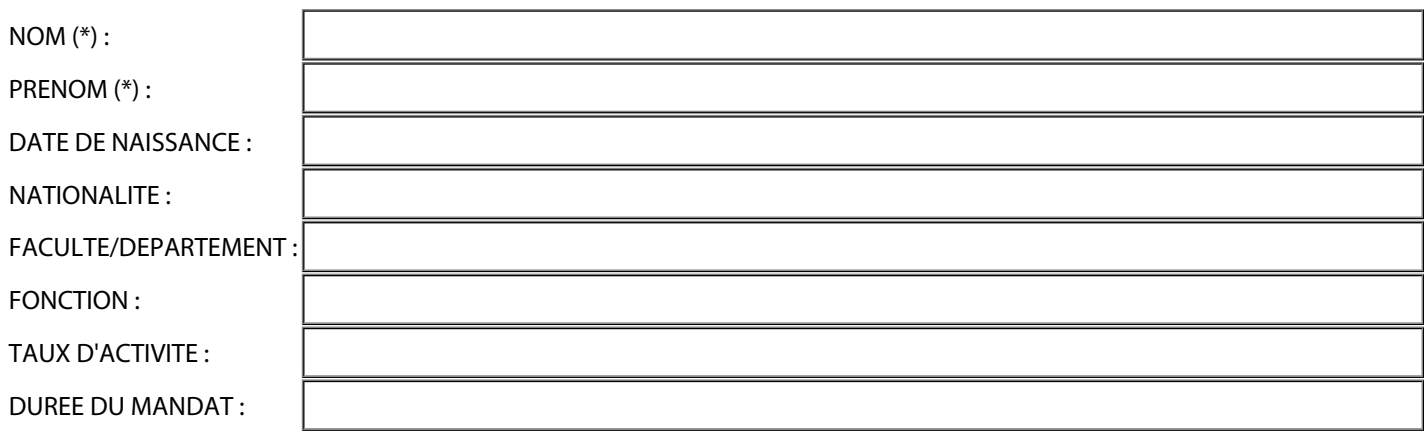

(\*) Selon passeport ou carte d'identité (copie à joindre lors d'une première demande)

## **Dates de présence à l'UNIGE**

(Utiliser la formulation la plus courte. *Ex : 14.09.15)*

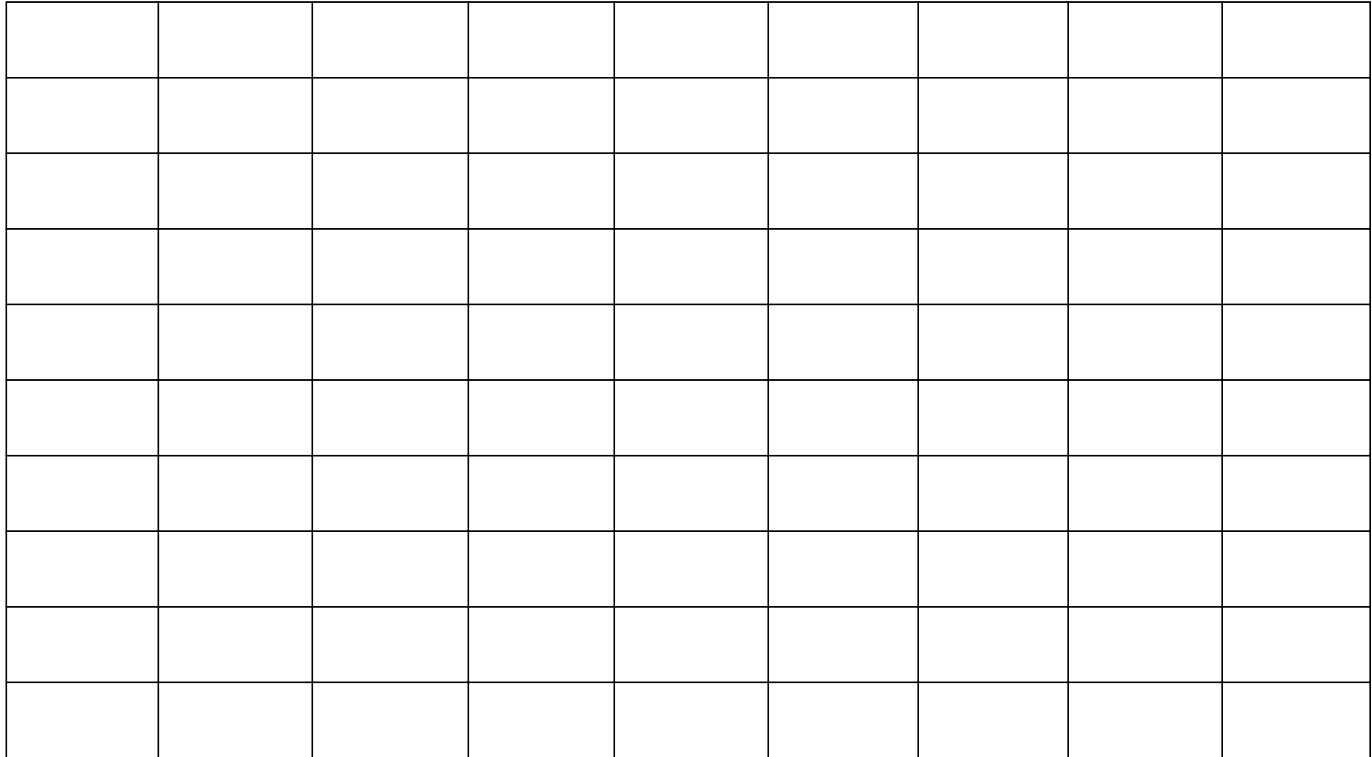

Total des jours de travail :

Genève le :  $\begin{vmatrix} 1 & 1 & 1 \\ 1 & 1 & 1 \\ 1 & 1 & 1 \end{vmatrix}$  Signature faculté / département